# 「フォトムービー作成講座」のご案内(令和2年9月開講)

AC パソコン倶楽部

写真及び動画画像を動かして物語を作ってみませんか。それがフォトムービーです。

### 1.研修の実施要領

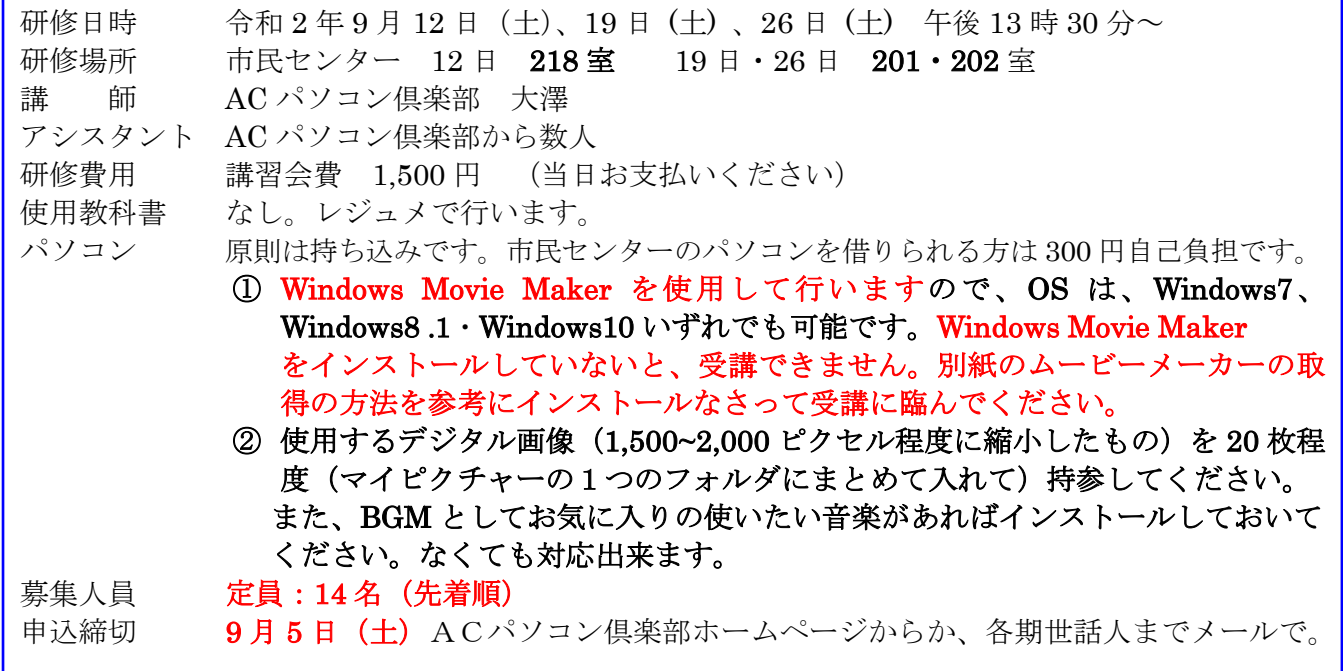

### 2.講座の内容

- 第一日目・フォトムービーの使い方、写真及び動画画像の取り込み、配置の仕方、アニメーション 効果、切り替え効果の付け方などを行います。
- 第二日目・音楽の取り込み、CD.パソコンから、音楽ソフトから。修正の仕方、保存方法などを学び、 質疑応答も十分時間取ります
- 第三日目・前 2 回の復習などした後、出来上がったムービーを USB に入れて作品を上映します。 皆さんで鑑賞します。楽しみです。USB はご持参の事、USB に入れて提出してください。

### 3.その他

 \*\*センターでパソコンを借りられる方は、USB メモリーを持参し保存してください。 作成したのを、持ち帰る為です。

 $\boldsymbol{\times}$ 

## 申 込 書

講座名 フォトムービー作成講座

- 第\_\_\_\_\_期
- 氏 名
- パソコン 持ち込む センターのパソコンを借りる どちらかに○印